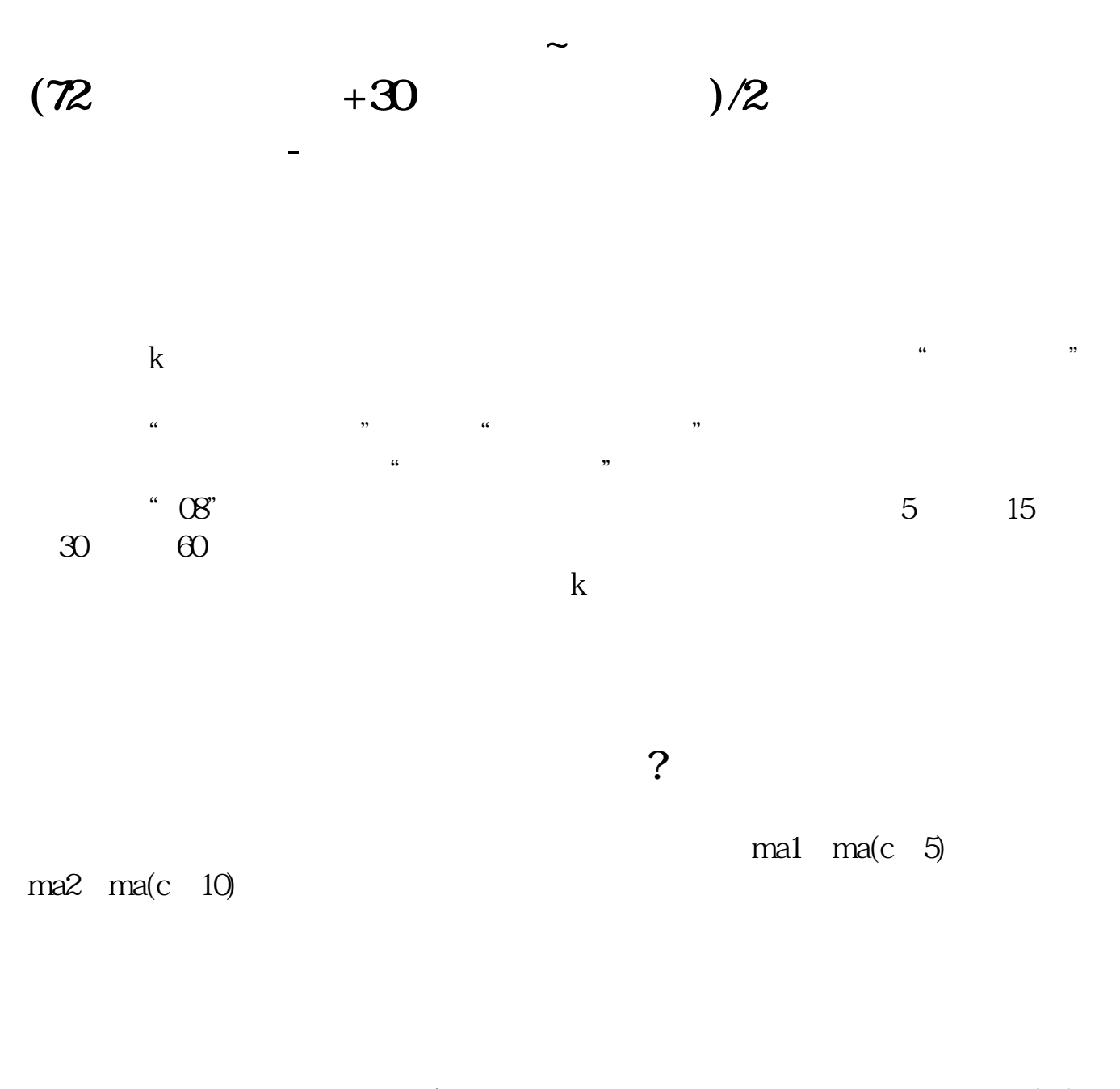

 $(72$   $+30)$ /2

ma1:  $(ma(c,30)+ma(c,72))/2$  colorgreen

 $ma$ **五、如何在炒股软件中设置十条均线以及如何设置均线颜色?** .<u>pdf</u> [《什么叫大消费股票》](/store/64027110.html)  $\frac{5}{5}$ <u>《建筑服务要实行》,</u> [《没有资金流入为什么可以涨停》](/author/72343992.html) <u>.doc</u> [更多关于《如何设置炒股软件均线指标》的文档...](https://www.baidu.com/s?wd=%E5%A6%82%E4%BD%95%E8%AE%BE%E7%BD%AE%E7%82%92%E8%82%A1%E8%BD%AF%E4%BB%B6%E5%9D%87%E7%BA%BF%E6%8C%87%E6%A0%87)

<https://www.gupiaozhishiba.com/article/41884853.html>